# **CONTEMPORARY** ONTROLS®

## **Controladores unitarios BACnet Sedona**

Hay muchos controladores BACnet en el mercado que utilizan una herramienta de programación cerrada o restringida con un lenguaje proprio. Nuestro concepto de controlador abierto es aquel que usa:

- BACnet un protocolo abierto
- Un lenguaje de programación basado en componentes drag-and-drop libremente accesibles – Sedona
- Un conjunto completo de herramientas de programación no restringidas – el BAScontrol Toolset

Nuestro conjunto de herramientas de software (toolset) se proporciona de forma gratuita como descarga e incluye: el editor de la aplicación Sedona, la utilidad de proyecto BASback- up y el BASemulator para pc con Windows.

Además de nuestras herramientas de software gratuitas, ofrecemos un conjunto de aplicaciones Sedona preinstaladas con lista de puntos BACnet preasignados, secuencia de operación, esquema del sistema y lista de dispositivos sugeridos, todo ello disponible para su descarga gratuita, ahorrándole tiempo y dinero en su proyecto de automatización.

Nos enorgullecemos en la satisfacción de nuestros clientes. Aunque Sedona es muy similar a otros métodos de programación gráficos, nosotros ofrecemos amplia documentación y vídeos que le ayudarán a familiarizarse con el controlador y con las herramientas de software. También ofrecemos soporte técnico gratuito, desde los Estados Unidos, para clientes de América del Norte y del Sur, así como para el Reino Unido, Alemania y China.

La serie BAScontrol de controladores se presenta alojado en una caja metálica resistente de bajo perfil. Con este bajo perfil y su posibilidad de operar en un amplio rango de temperaturas, es especialmente apropiado para uso tanto en interiores como en exteriores. Hay modelos disponibles con 20 o con 22 puntos.

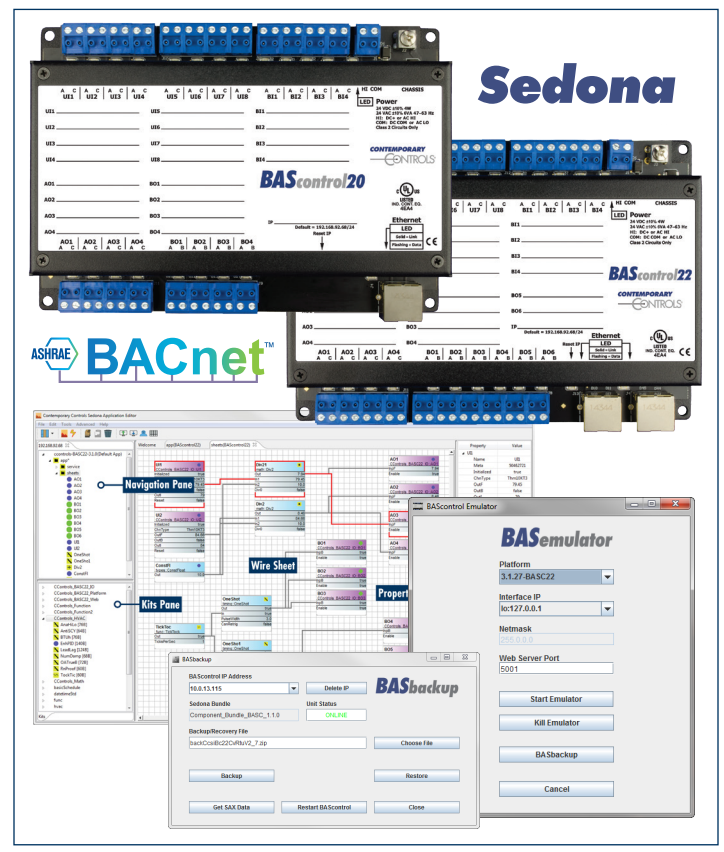

#### **BAScontrol – Dispositivo de Control Versátil:**

- Temperatura de operación en exteriores de -40°C a +75°C
- Máquina virtual Sedona residente (SVM)
- Programable vía Workbench AX o editor de la aplicación Sedona
- Configurable a través de buscador web
- NTP o reloj de tiempo real ajustable manualmente.
- En red con BACnet/IP, con un switch integrado de dos puertos 10/100Mbps (BASC-22R)

#### **Input/Output Flexible - 20 o 22 Puntos I/O**

- Ocho inputs universales configurables (resolución de 12-bit): termistor (10kT2, 10kT3, 20k), resistencia, voltaje analógico, input binario, input de pulso (40Hz)
- Cuatro inputs de cierre de contacto
- Cuatro outputs de voltaje analógico (resolución 10-bit)
- Seis outputs de relé (2A corriente máx. BASC-22R)
- Cuatro outputs triádicos (0.5A corriente máx.- BASC-20T)
- 24 puntos virtuales usados para leer o escribir datos a/desde el wiresheet por parte de un cliente BACnet/ o una estación supervisora BACnet.
- 48 componentes web usados para leer o escribir datos a/desde el wiresheet por parte de un buscador web.

El BAScontrol se configura completamente a través de una página web usando un buscador común. La página web permite una fácil configuración, monitorización en vivo y anulación de puntos físicos, puntos virtuales y componentes web.

# **Herramientas BAScontrol Toolset**

**El editor de la aplicación Sedona (SAE)** se usa para conectar con dispositivos Sedona (SVM), para escribir/editar aplicaciones gráficas de control en un wiresheet de Sedona y para hacer back-ups de aplicaciones en wiresheet locales (SAX file) a un pc Windows o una computadora portátil.

- Potente metodología de programación gráfica dragand-drop
- Rápido y fácil de aprender
- Componentes preensamblados para desarrollo del programa rápida y fácilmente
- Biblioteca de componentes en continuo crecimiento
- Cambios en el programa se ejecutan de inmediato
- El programa puede funcionar individualmente y puede interactuar con clientes y con controladores de supervisión

**El BASemulator** es lo más cercano a un controlador real. Es un simulador de software completo para la serie BAScontrol que funciona en ordenadores con Windows y trabaja conjuntamente con el editor de la aplicación Sedona, así como con la función de proyecto BASbackup. Este simulador de control permite escribir una aplicación o wiresheet de Sedona configurando totalmente todos los parámetros, tales como la configuración de red, la configuración de canal I/O y la configuración de BACnet, antes de implementar en controladores reales.

- Simulador de software BAScontrol completo para pc Windows
- Preconfigura todos los parámetros antes de la implementación
- Pre-escriba y pruebe su Wiresheet o aplicación de Sedona antes de usar un controlador real

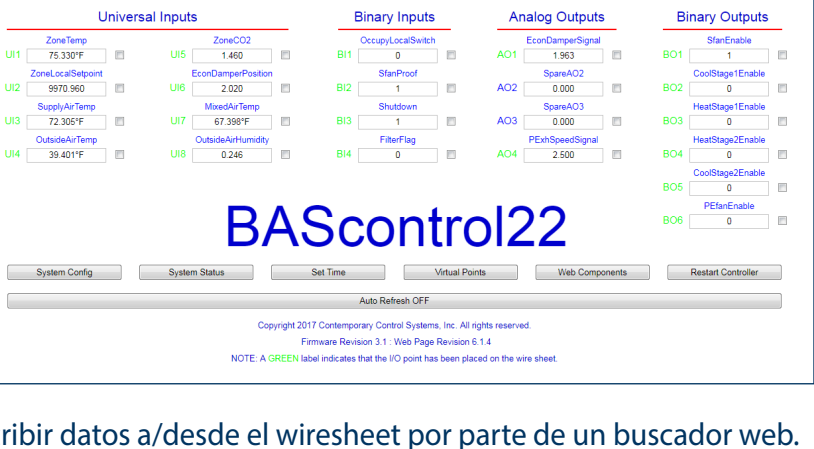

La propiedad de Actualizar automáticamente en la página web permite observar los cambios de valores de canal mientras la aplicación está en marcha.

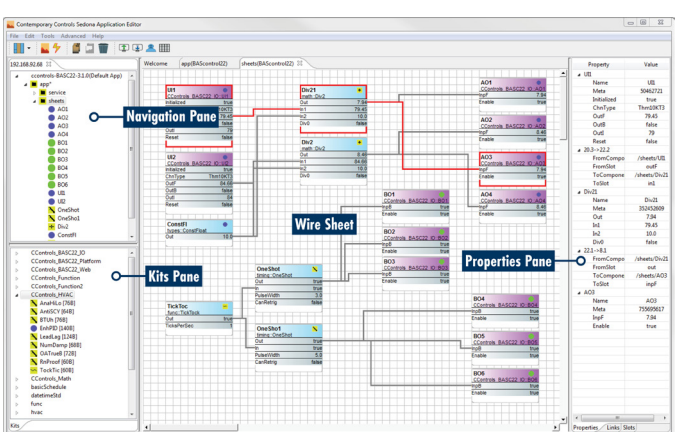

 $\equiv$  BA

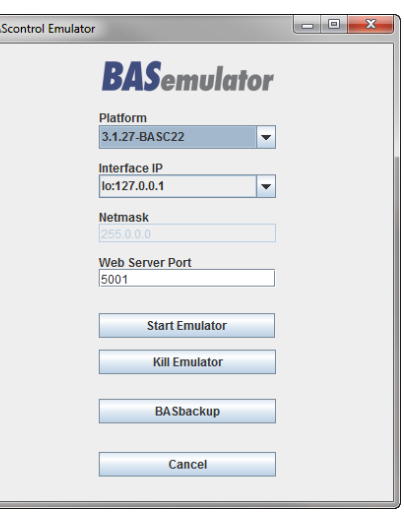

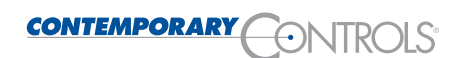

- Para fines de prácticas y aprendizaje
- Simula la comunicación del servidor BACnet
- Gratuito, como parte del conjunto de herramientas BAScontrol Toolset

El BASemulator funciona su PC o computadora portátil con Windows y le permite conectarse a su SVM usando el editor de la aplicación Sedona. Puede comenzar a escribir aplicaciones Sedona

antes de tener un controlador. El simulador también puede utilizarse para prácticas, aprendizaje o desarrollo de apps, para configurar canales I/O y los settings de la red sobre la marcha, cuando no tenga acceso al controlador real. Una vez que el Wiresheet o aplicación de Sedona y la configuración del sistema sean satisfactorios, se puede guardar todo para posteriormente cargarlo en un controlador real, usando la utilidad de proyecto BASbackup.

**El BASbackup** permite hacer copias rápida y fácilmente, y restaurar tanto el Wiresheet o aplicación de Sedona como la configuración de dispositivo completa a un solo archivo, haciendo una copia exhaustiva de su proyecto BAScontrol. Este archivo es transferible entre controladores reales o controladores simulados (usando el BASemulator). Además, el BASbackup permite clonar controladores o reproducir controladores con la posibilidad de alterar los parámetros de configuración del dispositivo tales como la dirección IP y la instancia del dispositivo BACnet en el proceso.

- Utilidad de proyecto completa, fácil de usar, para backup/recuperación
- Salva el Wiresheet de Sedona más todas las configuraciones de dispositivos a un solo archivo transferible
- Poderoso para clonar/reproducir controladores
- Seguro requiere autenticación de credenciales para proteger su proyecto BAScontrol

El conjunto de herramientas BAScontrol Toolset se ofrece gratuitamente y puede ser descargado de nuestra página web después de un simple registro: https://www.ccontrols.com/basautomation/bastools.php

**Aplicaciones de Sedona preconstruidas para RTU de volumen constante** facilitan el uso de un controlador unitario como el BAScontrol22-BACnet IP-Sedona de Contemporary Controls en unidades de manejo de aire de volumen constante (AHU) o unidades de volumen constante para azoteas (RTU). Aunque el BASC22 es un controlador libremente programable de 22 puntos que usa Sedona como lenguaje de control, puede convertirse en un controlador configurable al instalar una de las cinco versiones (CvRTUv1-CvRTUv5) de las aplicaciones de volumen constantes AHU / RTU en el controlador, usando las aplicaciones de la serie CvRTU.

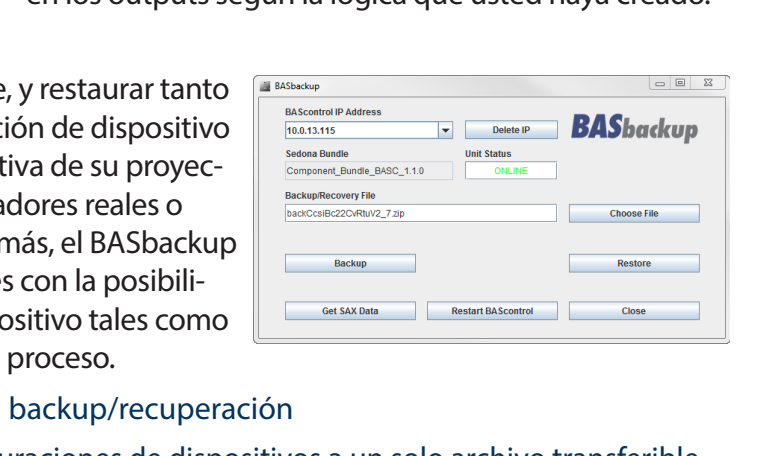

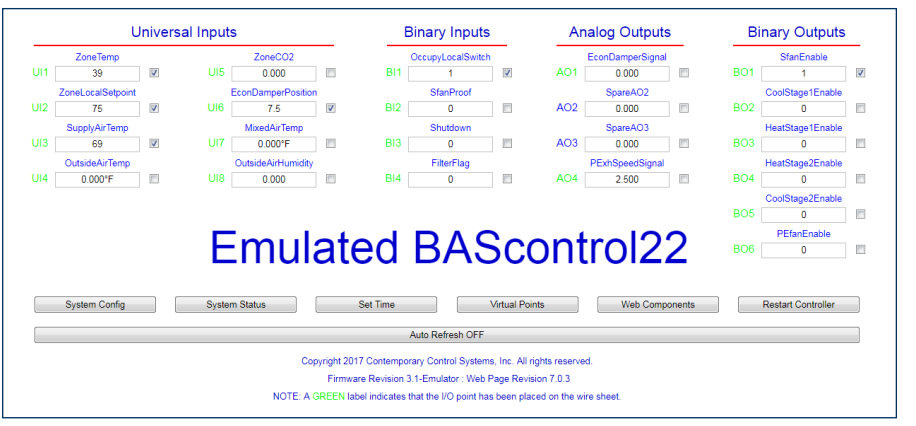

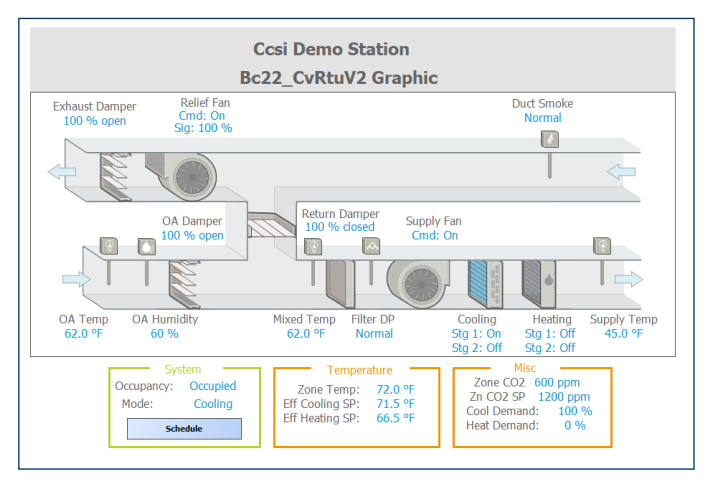

es básicamente idéntica, pero que corre localmente en su PC. Esto le permitirá configurar todos los parámetros como lo haría con el controlador real. Puede testear su aplicación Sedona forzando y modificando los inputs del controlador simulado y observar los cambios en los outputs según la lógica que usted haya creado.

Cuando se ha arrancado, el BASemulator lanza una versión simulada de la página web del BAScontrol, que

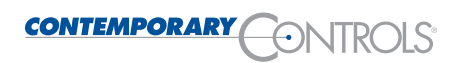

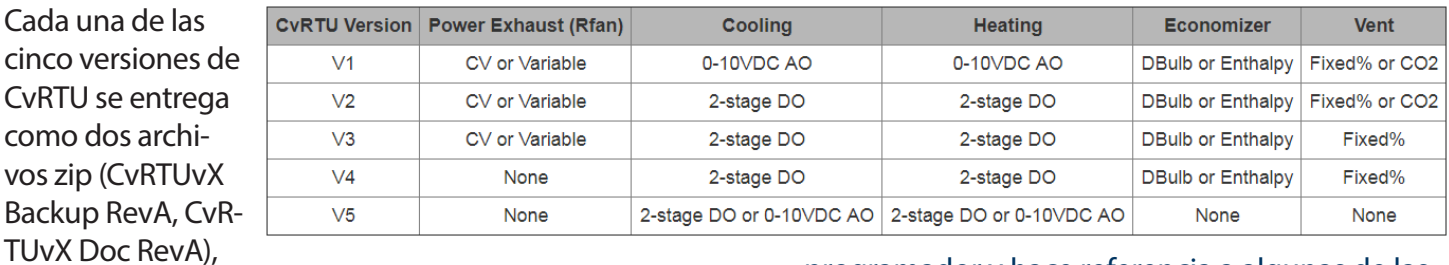

descargables de la página web de Contemporary Controls. Con cada conjunto de archivos zip hay suficiente información para ayudar a hacer una remisión de controles y para implementar la secuencia HVAC. El contenido del paquete se puede personalizar para manejar la mayoría de las aplicaciones AHR y RTU de volumen constante que suelen encontrarse. Cualquier cuestión relacionada con las secuencias puede ser dirigida al soporte técnico de Contemporary Controls. Cada archivo Doc.zip incluye lo siguiente:

- Esquema del sistema frecuentemente llamado diagrama "H", el esquema documenta el flujo de aire e identifica la localización de los sensores y actuadores requeridos para implementar la secuencia. Este archivo tiene una extensión .dxf para mejorar su portabilidad. También se incluye un archivo pdf para mayor conveniencia.
- Lista de puntos este archivo de Excel lista los nombres de BACnet, los tipos de variables, las identificaciones de los objetos BACnet, las etiquetas Sedona y un campo de comentarios con información relevante sobre el punto. Se listan todos los puntos BACnet reales y virtuales junto con los de componentes web. Este archivo es editable.
- Secuencia de operación (SOO) este documento de Word es la secuencia de operación de un

programador y hace referencia a algunas de las etiquetas BACnet y Sedona usadas en la aplicación. Puede ser editado, si es necesario.

• Diagrama de cableado – para ayudar al diseño de un panel de control, se facilita un simple diagrama que muestra el cableado entre los sensores, actuadores y controladores. Este archivo de extensión .dxf no es específico de una determinada versión de la aplicación, si no que incluye información sobre todas sus versiones. También se facilita un archivo pdf.

Cada version del programa CvRTU se envía como archivo único zip para ser usado con el BASbackup.

Archivo BASbackup – El archivo zip llamado "CvRTUvX RevA Backup.zip" es el que usted tiene que usar, haciendo click en el botón 'Choose File' (escoger archivo) cuando se quiera usar el BASbackup. No descomprima este archivo; el BASbackup lo utiliza en formato .zip. El proyecto completo se captura en un solo archivo BASbackup, que comprende los datos de configuración BACnet, de los componentes web, de los controladores, así como la aplicación actual Sedona completa.

### **Información para Pedidos**

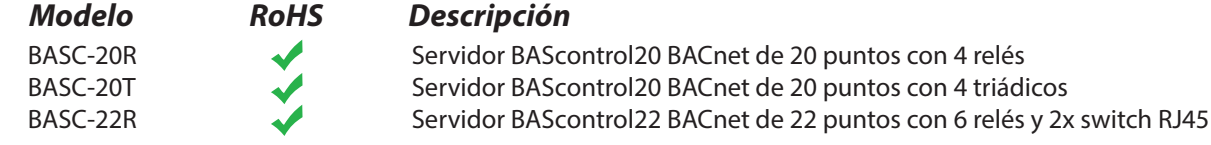

## **Oficinas a Nivel Mundial**

**Estados Unidos Contemporary Control Systems, Inc.**  2431 Curtiss Street Downers Grove, IL 60515 USA +1 630 963 7070 info@ccontrols.com www.ccontrols.com

**Alemania Contemporary Controls GmbH** Fuggerstraße 1 B 04158 Leipzig Germany +49 341 520359 0 info@ccontrols.de www.ccontrols.com

**Reino Unido Contemporary Controls Ltd** 14 Bow Court Fletchworth Gate Coventry CV5 6SP United Kingdom +44 (0)24 7641 3786 info@ccontrols.co.uk www.ccontrols.com

#### **China**

**Contemporary Controls (Suzhou) Co. Ltd** 19F, Metropolitan Towers, No.199 Shishan Road, Suzhou New District, 215009 China +86 512 68095866 info@ccontrols.com.cn www.ccontrols.asia

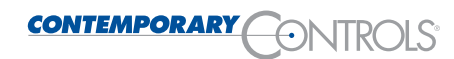